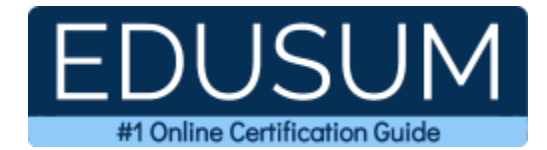

# 70-480

MCSA Web Applications

A Success Guide to Prepare-Programming in HTML5 with JavaScript and CSS3

edusum.com

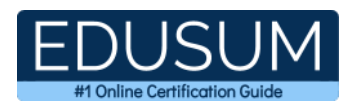

### Table of Contents

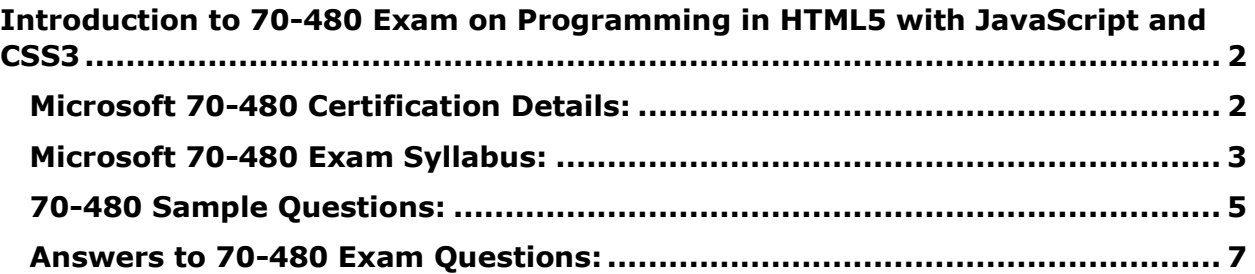

\_\_\_\_\_\_\_\_\_\_\_\_\_\_\_\_\_\_\_\_\_\_\_\_\_\_\_\_\_\_\_\_\_\_\_\_\_\_\_\_\_\_\_\_\_\_\_\_\_\_\_\_\_\_\_\_\_\_\_\_\_\_\_\_\_\_\_\_\_\_\_\_\_\_\_\_\_\_\_\_\_\_\_\_

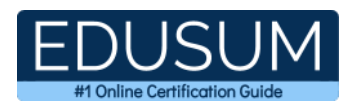

## <span id="page-2-0"></span>**Introduction to 70-480 Exam on Programming in HTML5 with JavaScript and CSS3**

\_\_\_\_\_\_\_\_\_\_\_\_\_\_\_\_\_\_\_\_\_\_\_\_\_\_\_\_\_\_\_\_\_\_\_\_\_\_\_\_\_\_\_\_\_\_\_\_\_\_\_\_\_\_\_\_\_\_\_\_\_\_\_\_\_\_\_\_\_\_\_\_\_\_\_\_\_\_\_\_\_\_\_\_

Use this quick start guide to collect all the information about Microsoft Programming in HTML5 with JavaScript and CSS3 (70-480) Certification exam. This study guide provides a list of objectives and resources that will help you prepare for items on the 70-480 Programming in HTML5 with JavaScript and CSS3 exam. The Sample Questions will help you identify the type and difficulty level of the questions and the Practice Exams will make you familiar with the format and environment of an exam. You should refer this guide carefully before attempting your actual Microsoft MCSA Web Applications certification exam.

The Microsoft Programming in HTML5 with JavaScript and CSS3 certification is mainly targeted to those candidates who want to build their career in Windows domain. The Microsoft Certified Solutions Associate (MCSA) - Web Applications exam verifies that the candidate possesses the fundamental knowledge and proven skills in the area of Microsoft MCSA Web Applications.

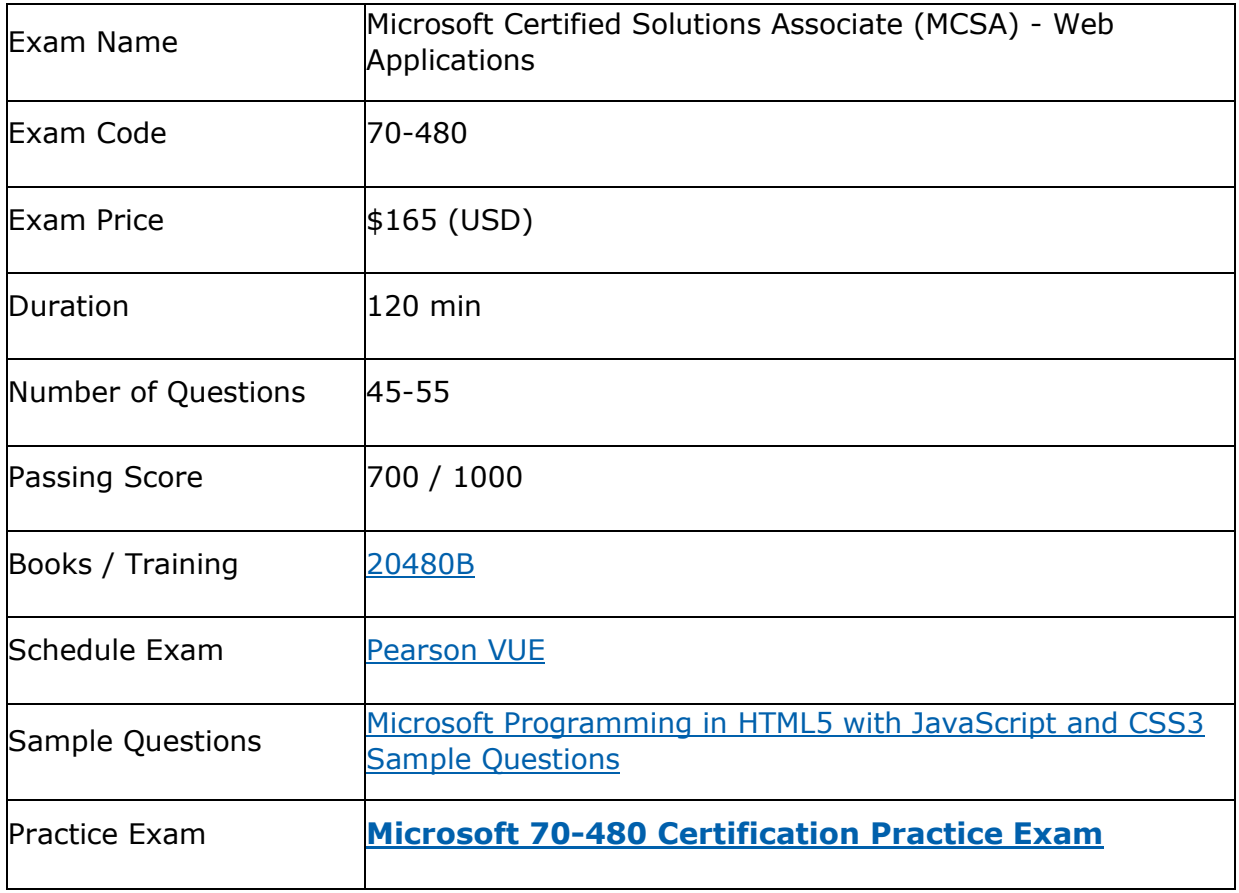

\_\_\_\_\_\_\_\_\_\_\_\_\_\_\_\_\_\_\_\_\_\_\_\_\_\_\_\_\_\_\_\_\_\_\_\_\_\_\_\_\_\_\_\_\_\_\_\_\_\_\_\_\_\_\_\_\_\_\_\_\_\_\_\_\_\_\_\_\_\_\_\_\_\_\_\_\_\_\_\_\_\_\_\_

## <span id="page-2-1"></span>**Microsoft 70-480 Certification Details:**

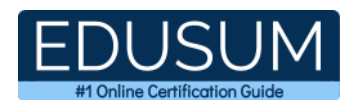

## <span id="page-3-0"></span>**Microsoft 70-480 Exam Syllabus:**

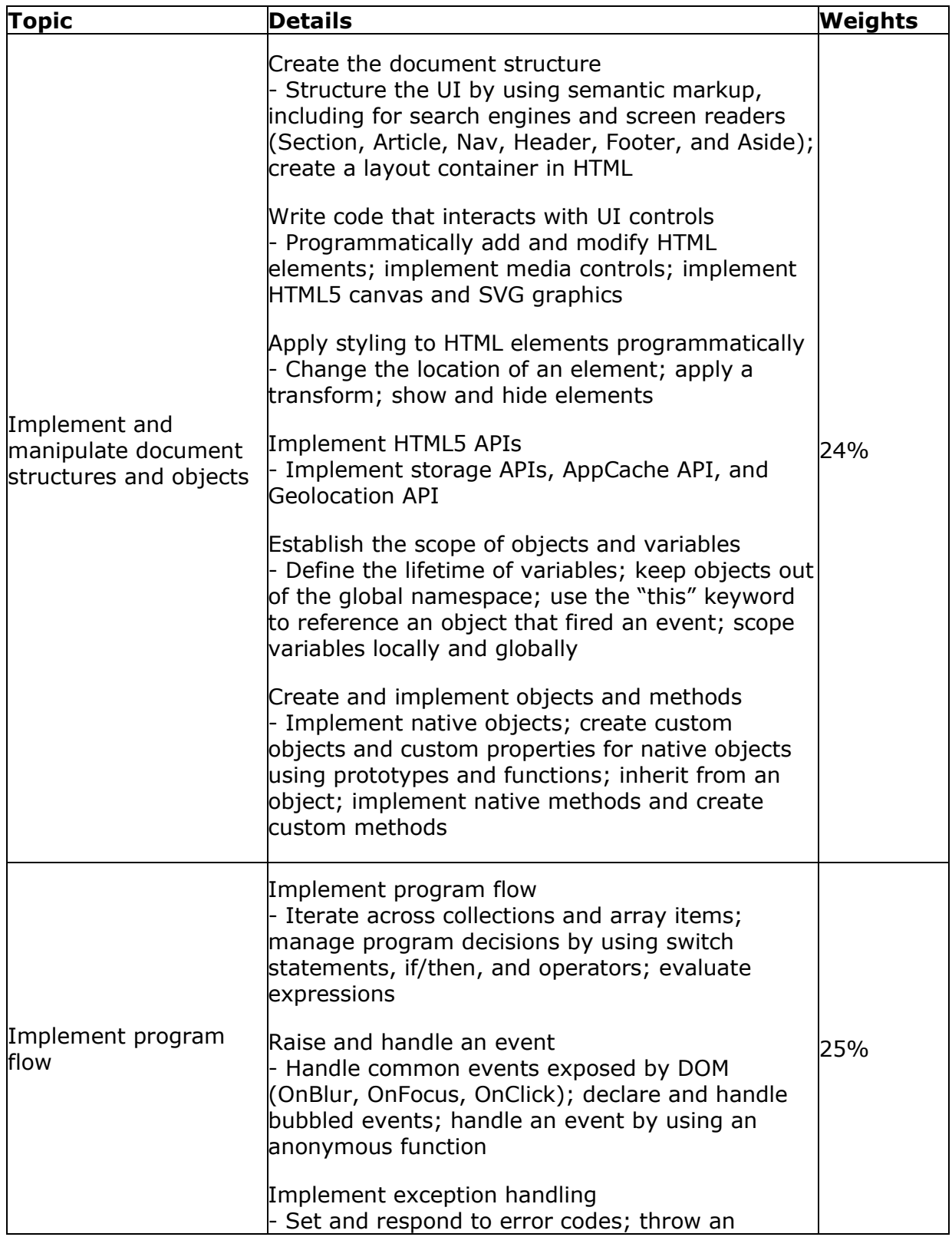

\_\_\_\_\_\_\_\_\_\_\_\_\_\_\_\_\_\_\_\_\_\_\_\_\_\_\_\_\_\_\_\_\_\_\_\_\_\_\_\_\_\_\_\_\_\_\_\_\_\_\_\_\_\_\_\_\_\_\_\_\_\_\_\_\_\_\_\_\_\_\_\_\_\_\_\_\_\_\_\_\_\_\_\_

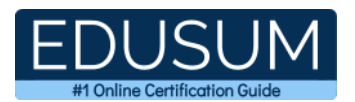

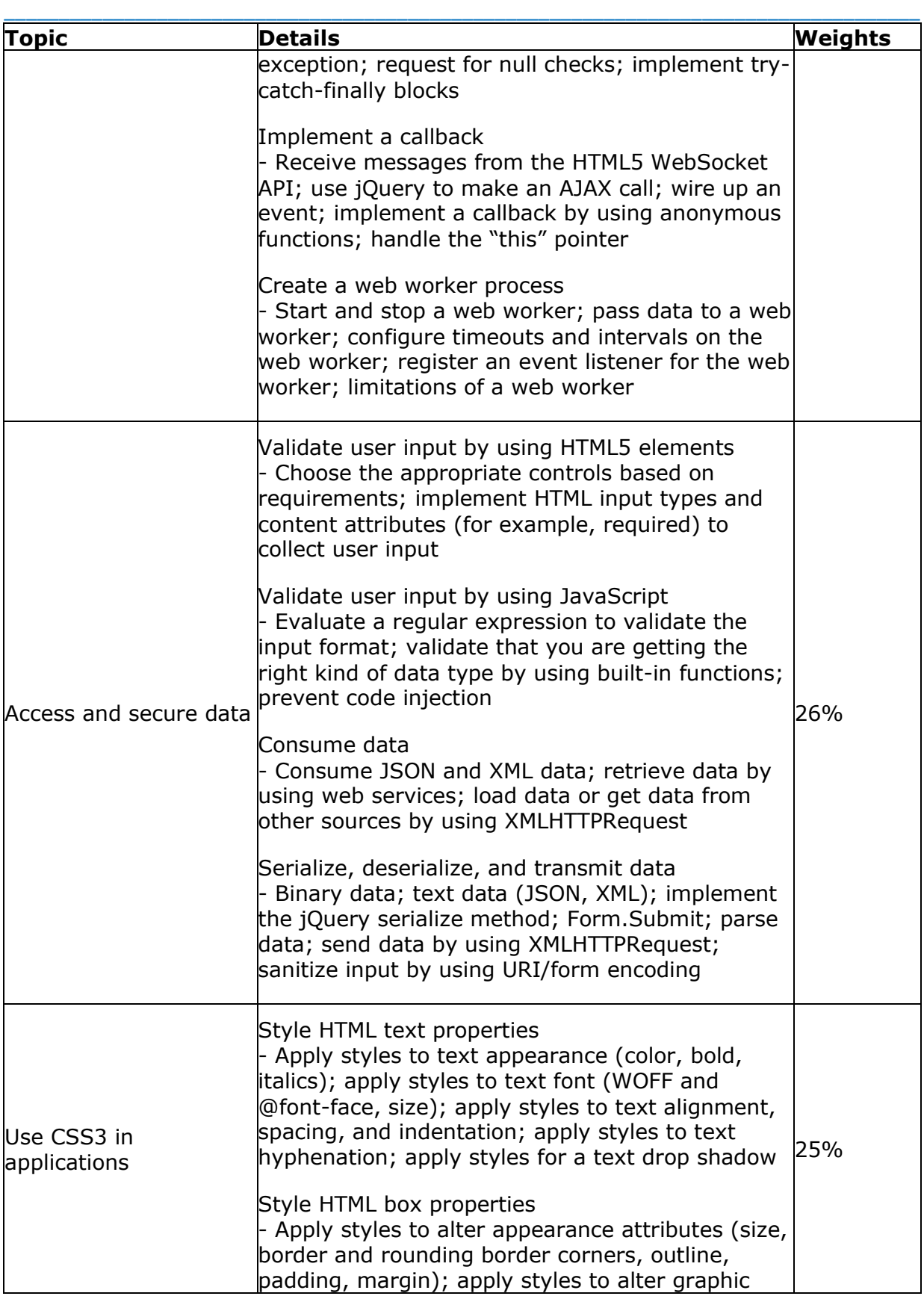

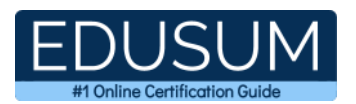

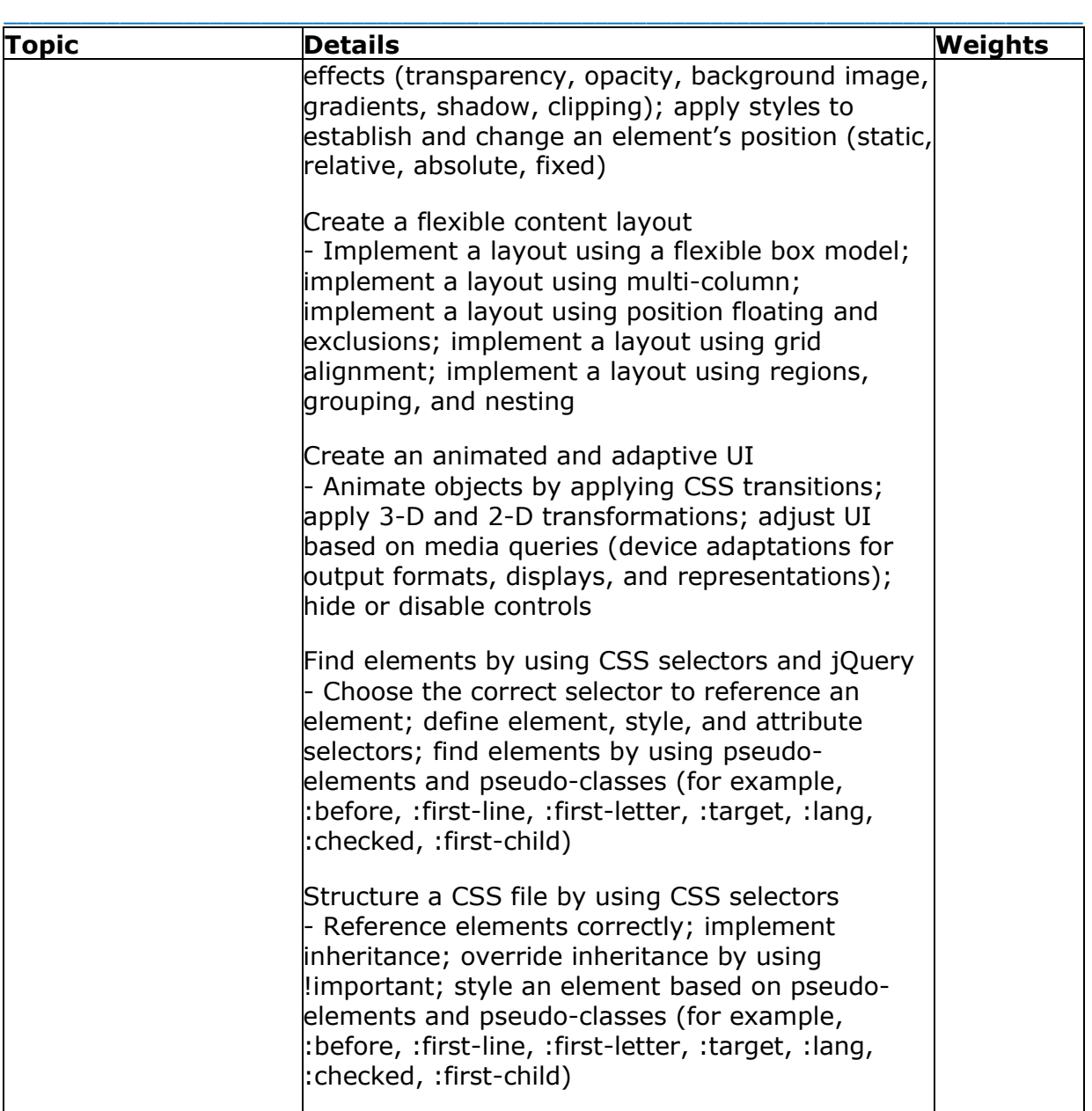

## <span id="page-5-0"></span>**70-480 Sample Questions:**

#### **01. Which transformation enables you to change the size of an element?**

\_\_\_\_\_\_\_\_\_\_\_\_\_\_\_\_\_\_\_\_\_\_\_\_\_\_\_\_\_\_\_\_\_\_\_\_\_\_\_\_\_\_\_\_\_\_\_\_\_\_\_\_\_\_\_\_\_\_\_\_\_\_\_\_\_\_\_\_\_\_\_\_\_\_\_\_\_\_\_\_\_\_\_\_

- **a)** rotate
- **b)** skew
- **c)** translate
- **d)** scale

#### **02. Absolute positioning positions an object relative to what?**

- **a)** The top-left corner of the browser window.
- **b)** The top-left corner of its parent element.
- **c)** Centered inside the window.
- **d)** Centered inside its parent element.

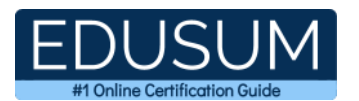

#### **03. Which iterative control syntax can guarantee that the loop is processed at least once?**

\_\_\_\_\_\_\_\_\_\_\_\_\_\_\_\_\_\_\_\_\_\_\_\_\_\_\_\_\_\_\_\_\_\_\_\_\_\_\_\_\_\_\_\_\_\_\_\_\_\_\_\_\_\_\_\_\_\_\_\_\_\_\_\_\_\_\_\_\_\_\_\_\_\_\_\_\_\_\_\_\_\_\_\_

- **a)** for...in loop
- **b)** while loop
- **c)** do...while loop
- **d)** for loop

#### **04. Which of the following statements will apply a box shadow to the right and bottom edge of a div element?**

- **a)** box-shadow: gray 5px 5px;
- **b)** box-shadow: gray -5px 5px;
- **c)** box-shadow: gray 5px -5px;
- **d)** box-shadow: gray -5px -5px;

#### **05. How many web workers/subworkers can run concurrently?**

- **a)** A multiple of four web workers including subworkers, per processor
- **b)** 16 workers by default, but you can change that number via self.configuration
- **c)** A limitless number of workers
- **d)** A limit of eight workers, each with a maximum of eight subworkers

#### **06. Which of the following is false about a flexbox layout?**

**a)** The direction of the elements in a flexbox can be controlled with the flex-direction property.

**b)** The elements layout can be configured along the layout axis using the flex-pack property.

- **c)** Elements in a flexbox are called flexbox items.
- **d)** Elements in a flexbox can be set into rows and columns.

#### **07. In JavaScript, which of the following isn't a native object?**

- **a)** Function
- **b)** Array
- **c)** Integer
- **d)** Person

#### **08. Which of the following aren't valid sections of the AppCache manifest?**

- **a)** Cache manifest
- **b)** Session manifest
- **c)** Network manifest
- **d)** Fallback manifest

#### **09. Which of the following regular expression characters denote the end of the string?**

- **a)** \$
- **b)** %
- c)  $\wedge$
- **d)** &

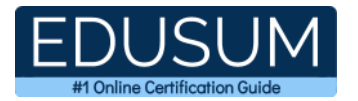

#### **10. What do you need to do to designate a page as available offline?**

- **a)** Specify in JavaScript as document.offLine=true.
- **b)** Specify the manifest attribute on the form element.
- **c)** Specify the manifest attribute on the HTML element.
- **d)** Tell users to switch to offline mode using their browser. No code is required.

### <span id="page-7-0"></span>**Answers to 70-480 Exam Questions:**

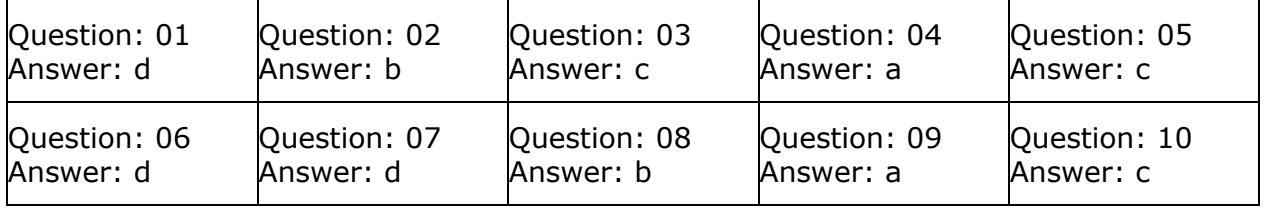

\_\_\_\_\_\_\_\_\_\_\_\_\_\_\_\_\_\_\_\_\_\_\_\_\_\_\_\_\_\_\_\_\_\_\_\_\_\_\_\_\_\_\_\_\_\_\_\_\_\_\_\_\_\_\_\_\_\_\_\_\_\_\_\_\_\_\_\_\_\_\_\_\_\_\_\_\_\_\_\_\_\_\_\_

Note: If you find any typo or data entry error in these sample questions, we request you to update us by commenting on this page or write an email on feedback@edusum.com